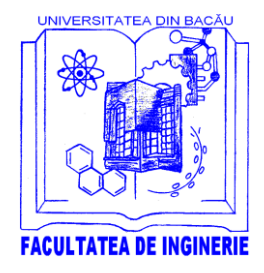

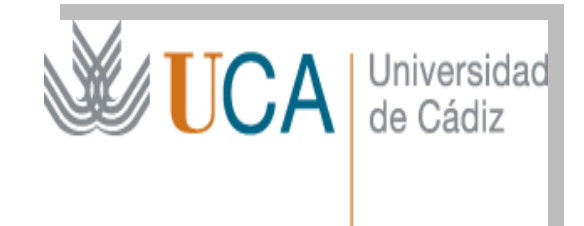

## **Courses**

### **period 02 to 05 December 2019**

#### **second year master**

# **Environmental Engineering field**

#### **PROFESSOR Juan Antonio Lopez Ramirez**

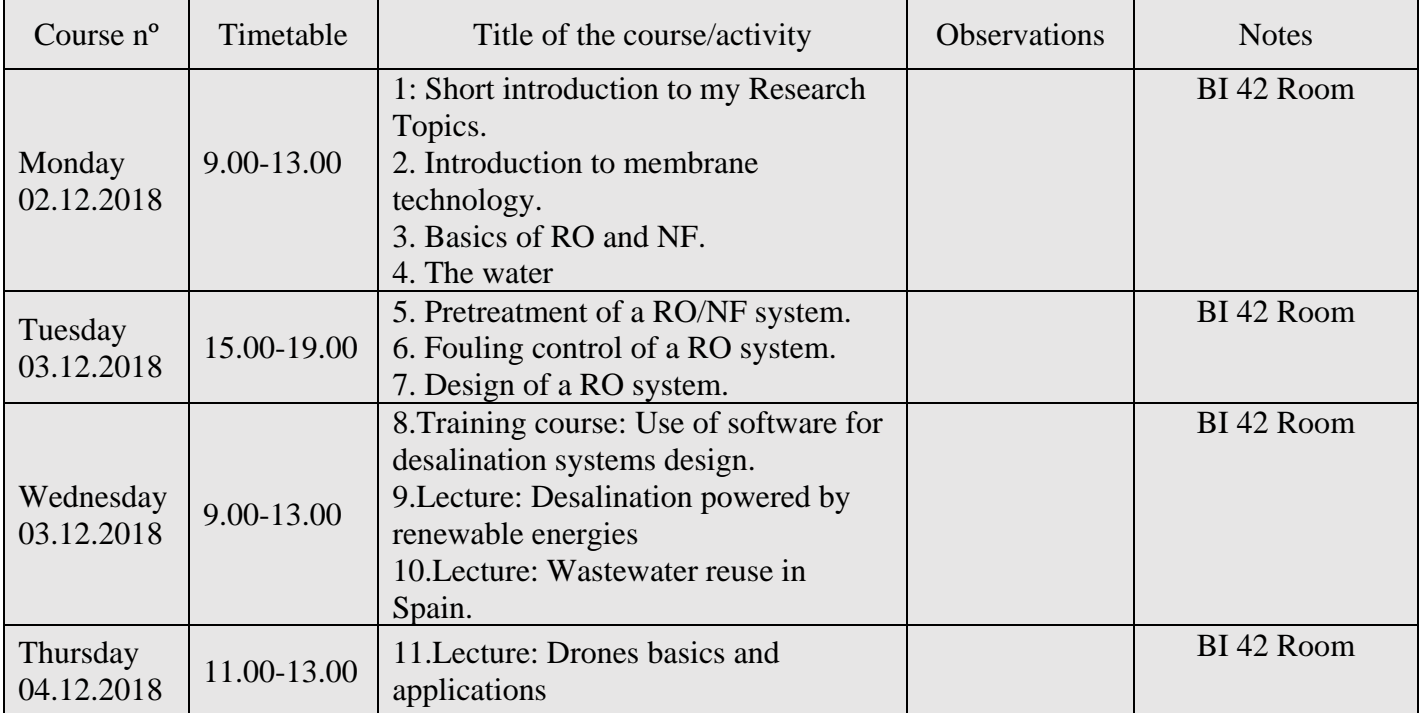

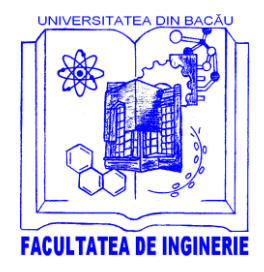

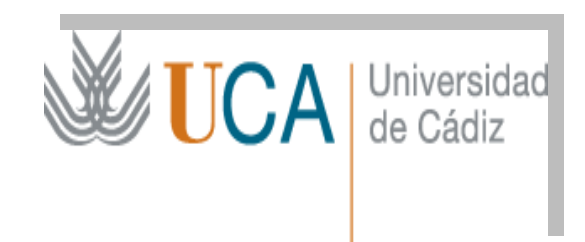

## **Courses**

### **period 02 to 05 December 2019**

#### **second year master**

# **Environmental Engineering field**

#### **PROFESSOR Jose Luis Cueto Ancela**

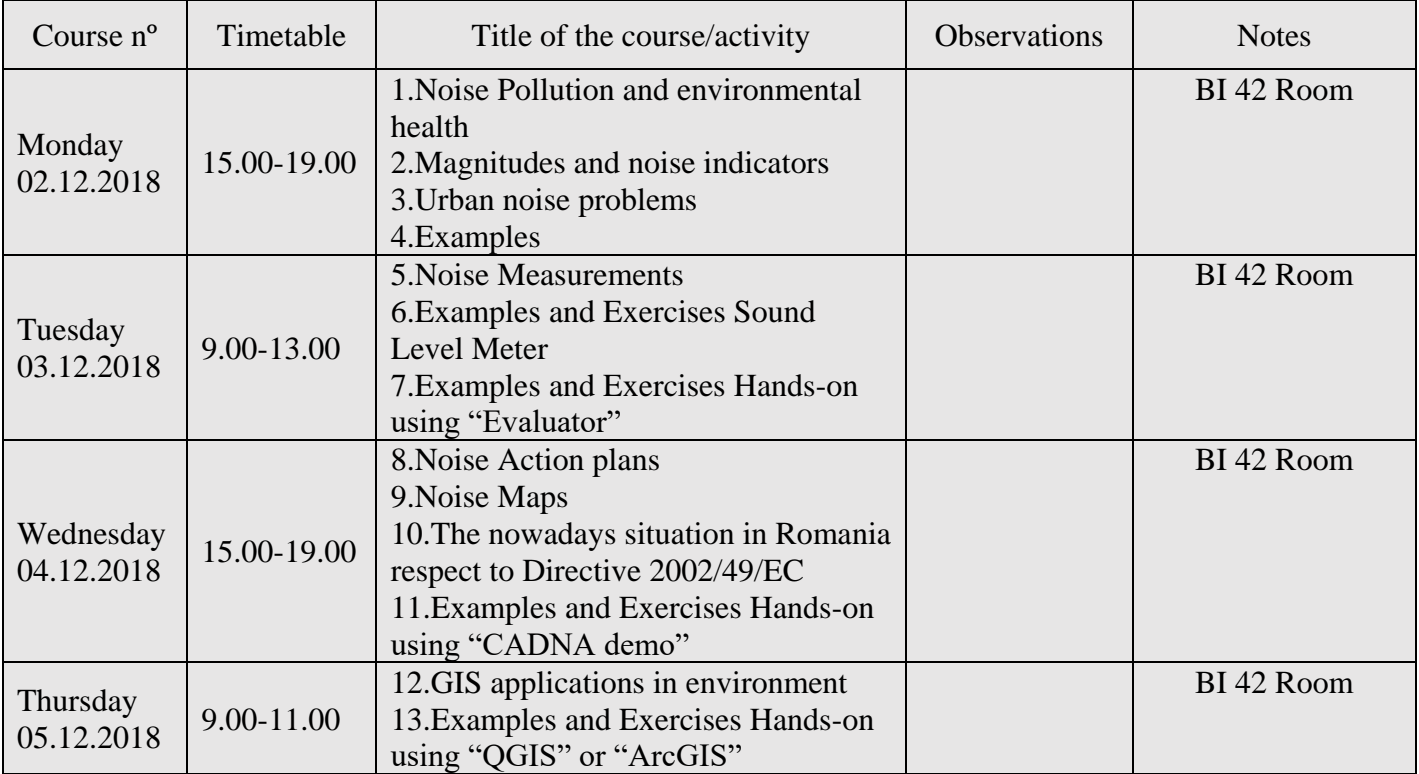